**Power Source Technology for the Future** 

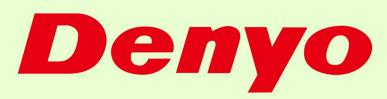

Denyo's Engine-Driven Welder:
Eco-Friendly
and Cost-Effective

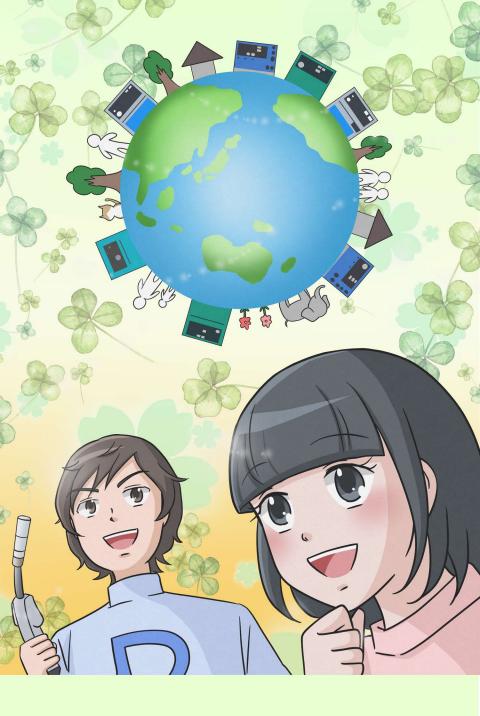

A Denyo Co.,Ltd.

https://www.denyo.co.jp

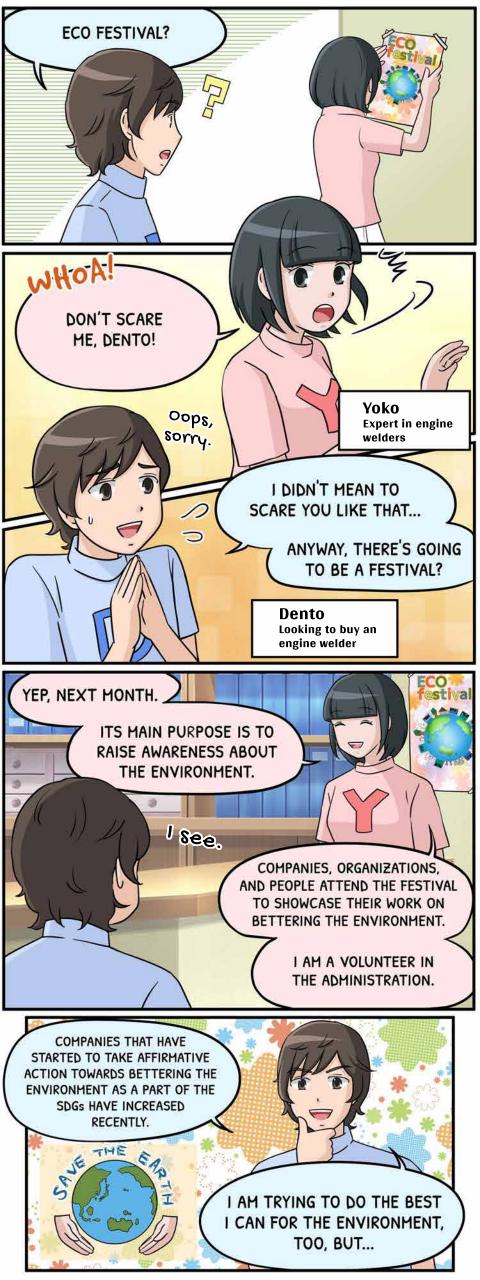

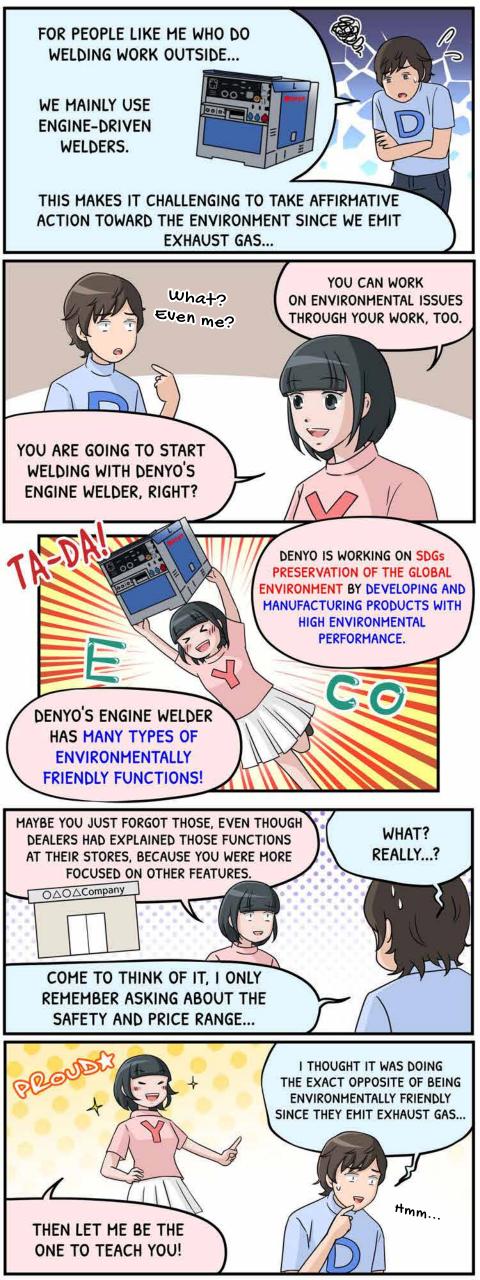

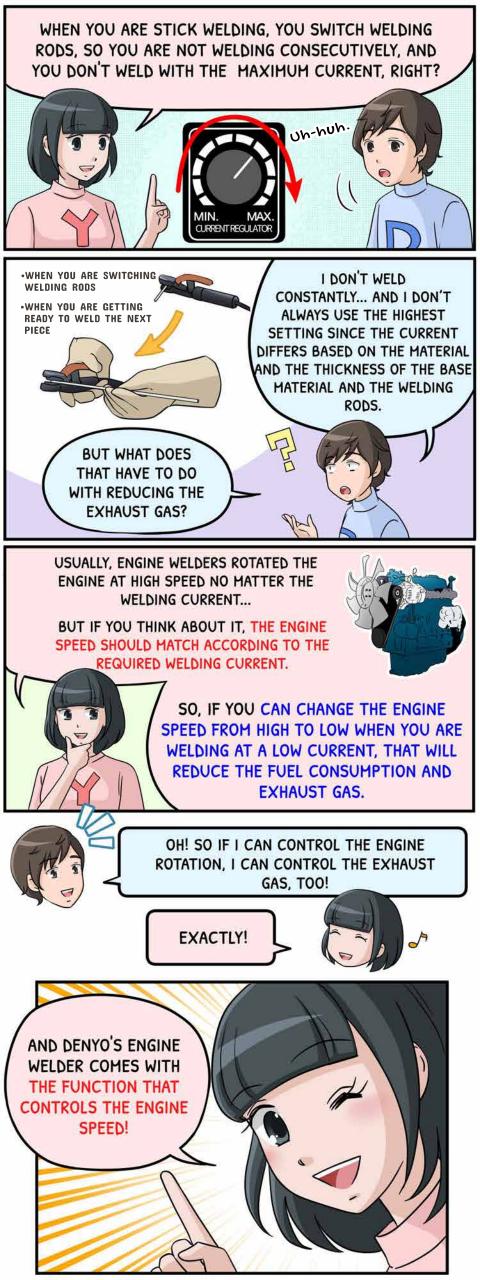

THE FUNCTIONS OF THE ENGINE SPEED CONTROL DIFFER FROM MODEL TO MODEL.

THERE ARE THREE TYPES OF
ENGINE SPEED CONTROL, AND YOU CAN
TURN IT OFF AND ON AND CHOOSE ENGINE
SPEED CONTROL WITH A SWITCH.

### SLOWDOWN (OR IDLECONTROL)

- When you stop welding for a certain amount of time (9 to 10sec), the engine automatically goes into low speed, about 2000min<sup>-1</sup>.
  - And when you start welding again, it automatically goes back to high-speed.

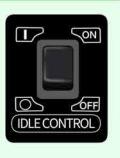

#### eMODE: TWO POSITION TYPE (ON/OFF)

- Original speed is low at 2200min<sup>-1</sup>.
- The engine speed can be switched from low to high depending on the welding output.

Useful for when you need half the maximum current, like when using a thin welding rod.

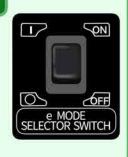

## eMODE: THREE POSITION TYPE (VARIABLE/HIGH-LOW/HIGH)

- For Variable, when you are welding, the engine speed automatically sets to its required. At no load, it automatically sets to low engine speed (2200min<sup>-1</sup>).
  - High-low is the same as Slowdown
    - High is on high speed consistantly.

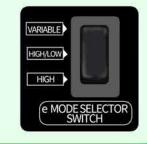

# DENYO'S ENGINE WELDER'S THREE ENGINE SPEED CONTROL

SLOWDOWN

SO, TO SUM UP,

| Į | STAMPOMIA             | UN.                        | U    |                                         |
|---|-----------------------|----------------------------|------|-----------------------------------------|
|   | Welding               | High                       | High |                                         |
|   | Use AC Power          | High                       | High | Mark Mark Mark Mark Mark Mark Mark Mark |
|   | Rest (No Load)        | Low                        | High | a m                                     |
|   |                       |                            |      | WELDING                                 |
|   | eMODE<br>(2 POSITION) | ON                         | OFF  |                                         |
|   | Welding               | Low $ ightleftarrows$ High | High |                                         |
|   | Use AC Power          | High                       | High |                                         |
|   | Rest (No Load)        | Low                        | High | AC POWER                                |

| eMODE<br>(3 POSITION) | VARIABLE         | HIGH-LOW | HIGH |
|-----------------------|------------------|----------|------|
| Welding               | Low <del> </del> | High     | High |
| Use AC Power          | High             | High     | High |
| Rest (No Load)        | Low              | Low      | High |

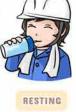

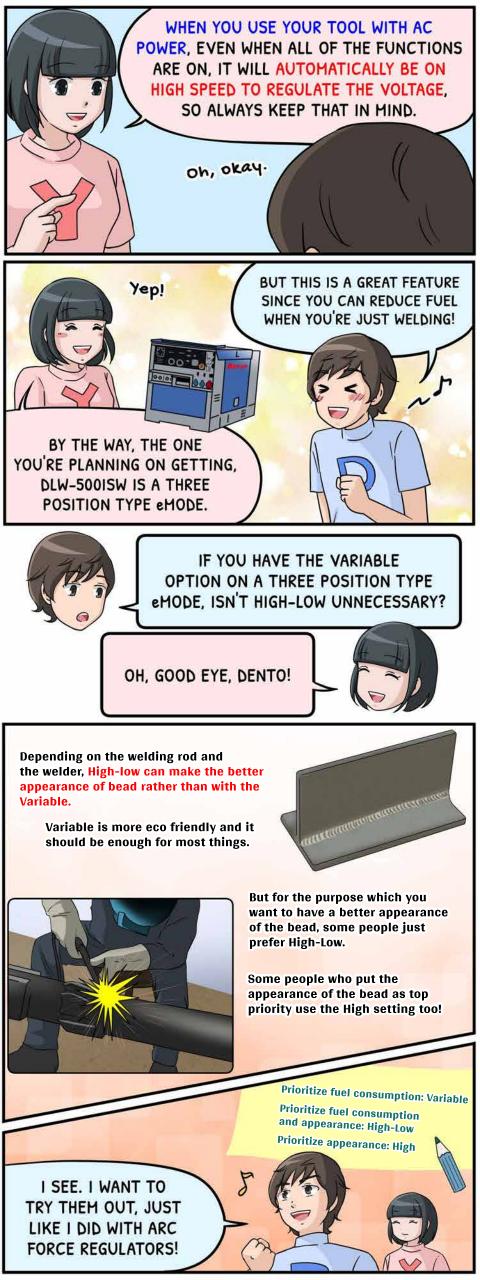

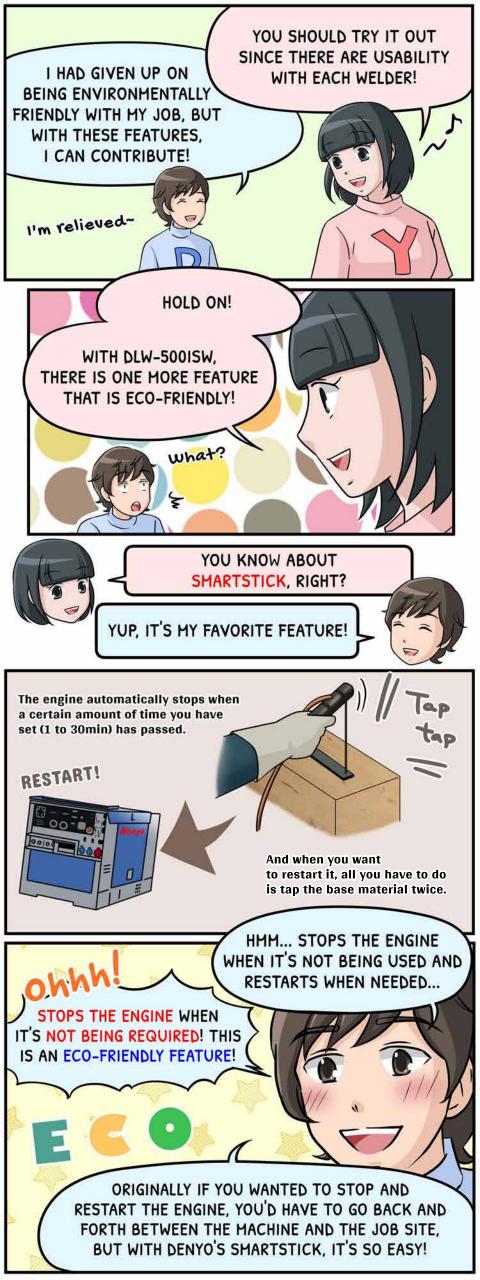

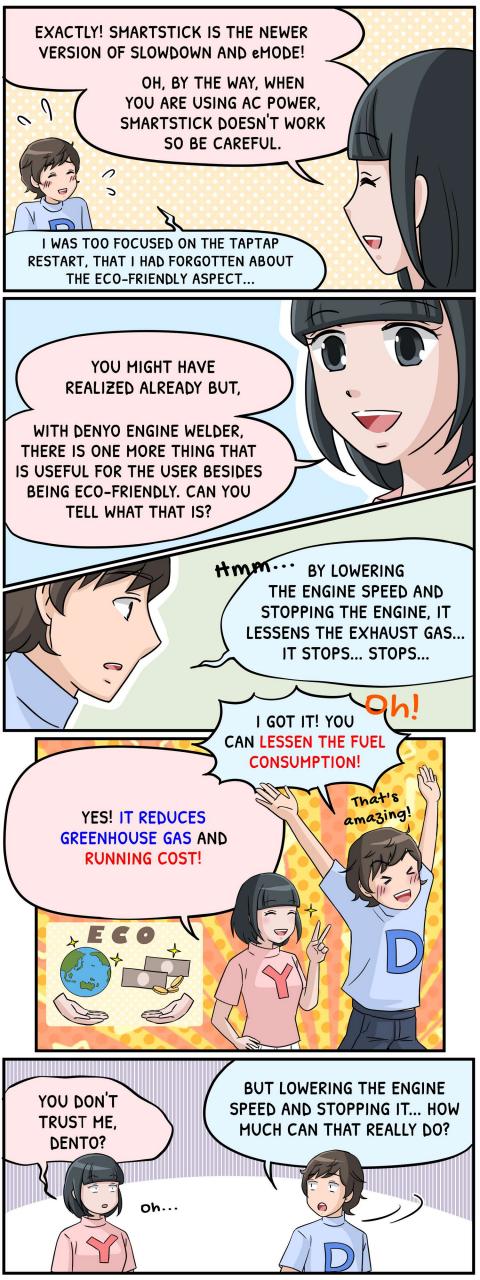

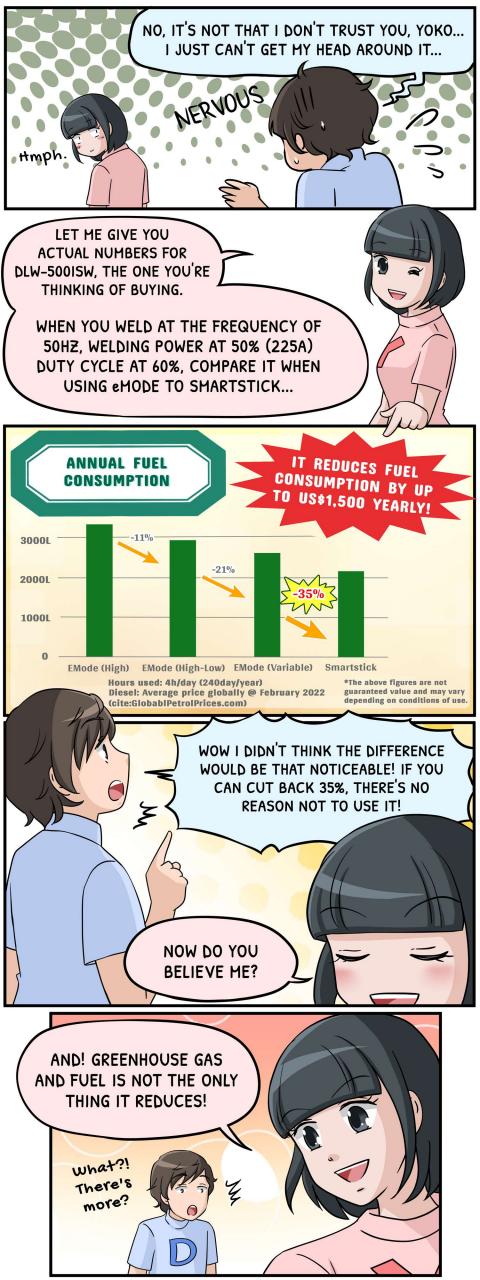

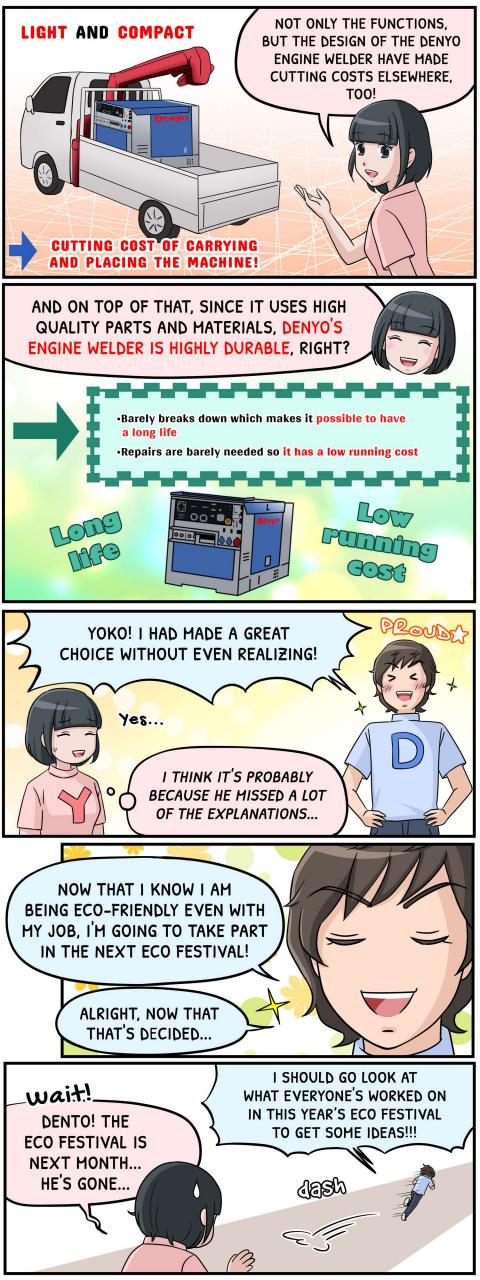

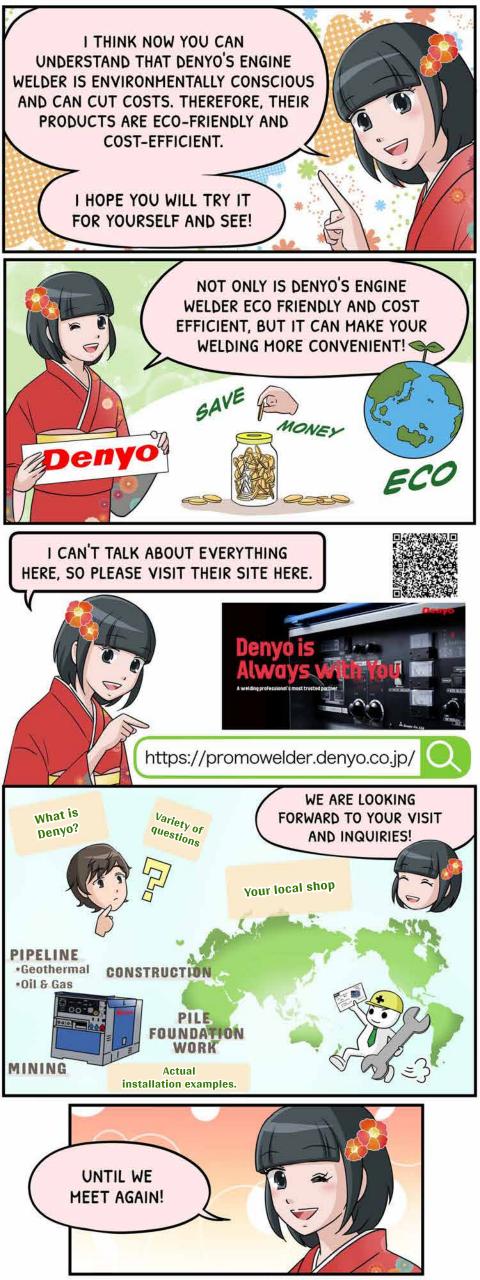

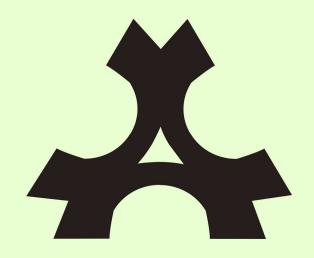

This Denyo emblem expresses

# "Benefits for Three Parties"

Prosper together with

"the user", "the seller" and "the manufacturer"
through our products.

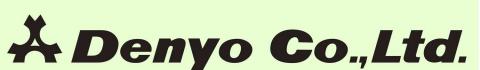

Copyright@2022 Denyo Co., Ltd, All Rights Reserved